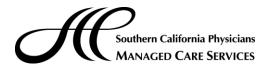

## EZNET USER APPLICATION USER TYPE: Provider

| PHYSICIAN NAME/GROUP NAME:                                                                                                    |                                                                                                    |
|----------------------------------------------------------------------------------------------------|----------------------------------------------------------------------------------------------------|
| LIST PHYSICIANS TO BE ACCESSED:                                                                                                    |                                                                                                    |
|                                                                                                    | PHONE:                                                                                                    |
| Part II. User Information                                                                                                    |                                                                                                    |
| LAST NAME:                                                                                                    | BusinessEmail Address:                                                                                                    |
| FIRST NAME:                                                                                                    | Phone Number:                                                                                                    |
| Position / Function:                                                                                                    | FAX Number:                                                                                                    |
| Existing EZNet User for different IPA?                                                                                                    | If Yes, EZNet User ID:                                                                                                    |
| Is user employed by an off site Billing Service? Yes No                                                                                                    | Name of Billing Service/Company:                                                                                                    |
| Through the EZNet system, the User will have access to confidential patient and financial data. User agrees that State/Federal laws and regulations regarding patient privacy and confidentiality also apply to electronic data. User agrees to maintain the confidentiality of all information received via the EZNet system in accordance with all applicable state and federal laws and regulations. | Provider agrees that State/Federal laws and regulations regarding<br>patient privacy and confidentiality also apply to electronic data. Provi<br>warrants that User understands and agrees to maintain the<br>confidentiality of all information received via the EZNet system in<br>accordance with all applicable state and federal laws and regulations.<br>Provider confirms/approves access for the above User.<br>Provider or Provider Representative Signature |
|                                                                                                    | eted form to (858) 824-7118                                                                                                    |
| Part V. To be completed by SCPMCS Network<br>Management Department Dr. account (PCPs only) CLIENT IPA DBASE: SDPMG ICPMG MID CTY                                                                                                    | Part VI. To be completed by Information Services Department         USER LOGIN:         DEFAULT PASSWORD:         (Note: Default Password must be changed the first time user logs onto                                                                                                    |
| SECURITY:         Inq. Auth.         Inq. Claim           Inq. Elig.         Auth. Req.         Full Claim           Full Elig.         Full Auth.                                                                                                    | EZNet)                                                                                                    |
|                                                                                                    |                                                                                                    |
| Comments:                                                                                                    |                                                                                                    |
|                                                                                                    |                                                                                                    |